## كـيــف نــحـل مـشـاكــلـــنـا بــأنــفــســنـا **؟**

رغــــيـــــــــد طـــــيــــــــب

ويستخدم هذا المعامل في إيجاد ناتج القسمة بدون باقي أي أننا إذا قسمنا خمسة على 2 فان الناتج هنا سيكون 2 وليس كما اعتدنا اثنين ونصف و ذلك لان هذا المعامل يهمل الباقي ويكتفي بالناتج دون باقي... ولمزيد من الأمثلة انظر إلى السطور التالية:

$$
4 = 12 \setminus 3
$$
  
\n
$$
3 = 6 \setminus 2
$$
  
\n
$$
3 = 7 \setminus 2
$$
  
\n
$$
2 = 9 \setminus 4
$$

نرى بوضوح أن ناتج السطر الأول هو أربعة لان ناتج قسمة 12 على 3 هو 4 بدون باقي...

وفي السطر الثاني أيضا فأن الناتج من قسمة 6 على 2 هو 3 والباقي صفر..

وأما السطر الثالث ففيه 7 قسمة 2 هو 3.5 ولكن لان القسمة هنا هي بدون باقي فان الناتج هو 3 فقط...

وكذلك السطر الرابع فأن ناتج قسمة 9 على فقط و 2.25 ولكن الناتج هو بدون باقي أي انه 2 فقط...

لهذا فننا نخرج باستنتاج أن القسمة باستخدام المعامل "/" هي قسمة عادية..

و أما القسمة باستخدام المعامل \" " فهي قسمة بدون باقي...

والأن كيف يمكن أن نستغل هذين المعاملين في برنامجنا القديم... الإجابة ستكون باعتماد ناتج القسمة من المعاملين على العدد الذي نريده فمثلاً إذا قمسنا عدد زوجي على 2 باستخدام القسمة العادية فان الناتج سكون بدون باقي لأن العدد الزوجي يقبل القسمة على اثنين بدون باقي وأما إذا قسمنا العدد الزوجي نفسه على اثنين ولكن باستخدام القسمة بدون باقي فسوف ينتج أيضا نفس الناتج من القسمة العادية لأنه لا يوجد باقي أصلا خذ مثلا:ً

قسمة بباقي ' 3 = 2 / 6 قسمة بدون باقي ' 3 = 2 \ 6

لا بالطبع نتيجة قسمة 6 على اثنين هو ثلاثة في الحالتين... والآن دعنا نجرب مع عدد فردي فمثلاً إذا قسمنا السبعة على 2 قسمة عادية فان الناتج هو 3.5 بالطبع... ولكن إذا قسمنا نفس العدد - السبعة - على اثنين ولكن بدون باقي أي باستخدام المعامل "\" فان الناتج في هذه الحالة هو 3 فقط بدون باقي... انظر المثال:

قسمة بباقي ' 3.5 = 2 / 7 قسمة بدون باقي ' 3 = 2 \ 7

من الواضح الآن أن ناتج قسمة عدد زوجي على اثنين هو نفس الناتج في حال استخدمنا القسمة بباقي أو القسمة بدون باقي... وأما إذا قسمنا عدد فردي على 2 فان الناتج يختلف فيما إذا كانت القسمة بباقي أو بدون باقي فالسطر الأول يدل على أن باقي قسمة 12 على 3 هو صفر لأنه ينتج من القسمة 4 والباقي صفر .

وإما السطر الثاني فهو أيضا صفر لان ناتج قسمة 6 على اثنين هو ثلاثة والباقي صفر .

والثالث كان الناتج فيه هو واحد لان ناتج قسمة 7 على اثنين هو 3 الباقي واحد .

وكذلك الحال في السطر الرابع فان ناتج قسمة 15 على 4 هو 3 والباقي 3..

وأما السطر الأخير فان ناتج قسمة 9 على 7 هو واحد والباقي 2...

والآن من السطرين الثاني والثالث نرى بوضوح أن قسمة عدد زوجي ( 6 في السطر الثاني) على 2 يبقى صفرا...ً بينما ناتج قسمة عدد فردي ( السبعة في السطر الثالث ) على اثنين فان الباقي هو واحد...

وبالتالي فإننا يمكن أن نستغل المعامل Mod في البرنامج كالتالي:

كود :

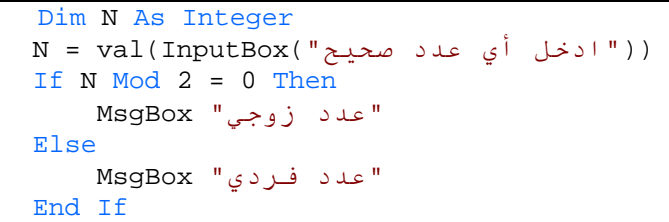

هذا الحل كان من المفترض أن يستخدمه الذين يعرفون المعامل Mod

## الحال الثاني لهذه المسألة

لنفرض الآن انك لم تكن على دراية بوجود هذا المعامل في الفيجوال بيسك فليس من الممكن أن تستخدمه مع عدم درايتك به أصلا .... إذا أنت الآن ملزم بالبحث عن بديل فليس من المعقول أيضا أن تعيقك مثل هذه المشكلة في مثل هذا البرنامج الموجه للصغار!!

والآن دعنا نفكر عن بديل طبعاً سيبقى مجال تفكيرنا رياضياً حيث أن الموضوع يتعلق بالرياضيات ( فليس من المعقول أن نبحث عن حل بين دوال الرسم مثلاً مثل Line و...Circle ( لهذا سوف نستفيد من معاملي القسمة الذين يقدمهما لنا الفيجوال بيسك فكلنا يعلم معامل القسمة العادية وهو / .. فمثلا:ً

 $4 = 12 / 3$  $3 = 6 / 2$  $3.5 = 7 / 2$  $3.75 = 15 / 4$  $2.25 = 9 / 4$ 

الكل يعلم النواتج السابقة لأنها عبارة عن قسمة عادية ... ولكننا سوف نستخدم إلى جوار هذا المعامل معامل آخر يهمنا في حل هذه المسألة وهو المعامل \ وهو معامل عكس معامل القسمة العادية /...

مجلة شهرية مجانية تصدر عن موقع فيجوال بيسك للعرب

للمشاركة أو الاستفسار زوروا موقعنا على النت [com.arab4vb](http://vb4arab.com)

 $2008$  العدد  $01$  لشهر يناير / فبراير من سنة  $2008$ 

 **20**